# **MOOVIL** Horaires et plan de la ligne 39 de bus

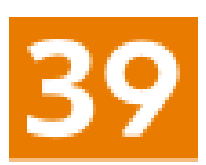

Eysines Cantinolle Teléchargez

La ligne 39 de bus (Eysines Cantinolle) a 4 itinéraires. Pour les jours de la semaine, les heures de service sont: (1) Eysines Cantinolle: 05:00 - 23:00(2) Pessac Photonique: 00:00 - 23:00(3) St Medard Za Picot: 00:00 - 23:01(4) Villenave Pyrénées: 05:00 - 23:29

Utilisez l'application Moovit pour trouver la station de la ligne 39 de bus la plus proche et savoir quand la prochaine ligne 39 de bus arrive.

### **Direction: Eysines Cantinolle**

56 arrêts [VOIR LES HORAIRES DE LA LIGNE](https://moovitapp.com/bordeaux-924/lines/39/12133973/7138875/fr?ref=2&poiType=line&customerId=4908&af_sub8=%2Findex%2Ffr%2Fline-pdf-Bordeaux-924-850543-12133973&utm_source=line_pdf&utm_medium=organic&utm_term=Eysines%20Cantinolle)

#### Pyrénées

Pyrénées

**Sarcignan** 

Jules Simon

Bruca

Ferme De Baugé

St François Xavier

Croix De Monjous

Mignonne

Collège A. Mauguin

**Malartic** 

Mairie De Gradignan

Parc De Mandavit

Prieuré De Cayac

Mozart

L'Ermitage

**Corporeau** 

St Albe

Z.A Haut-Vigneau

## **Horaires de la ligne 39 de bus**

Horaires de l'Itinéraire Eysines Cantinolle:

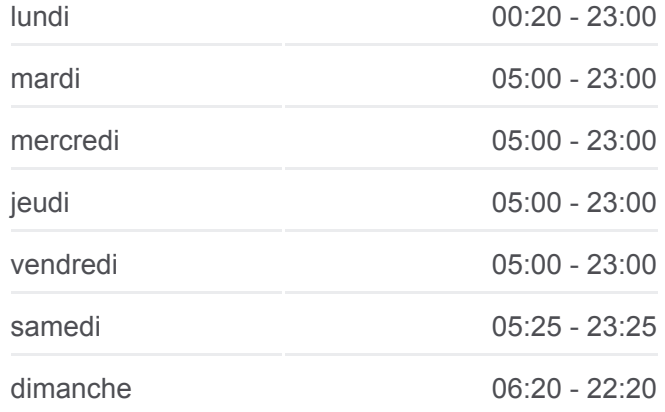

**Informations de la ligne 39 de bus Direction: Eysines Cantinolle Arrêts:** 56 **Durée du Trajet:** 53 min **Récapitulatif de la ligne:**

[Plan de la ligne 39 de bus](https://moovitapp.com/bordeaux-924/lines/39/12133973/7138875/fr?ref=2&poiType=line&customerId=4908&af_sub8=%2Findex%2Ffr%2Fline-pdf-Bordeaux-924-850543-12133973&utm_source=line_pdf&utm_medium=organic&utm_term=Eysines%20Cantinolle)

Maison Neuve

Stade Ornon

La Madeleine

Grande Lande

Stade De Moulerens

Solarium

Bois Bersol

Bois Bersol

Archimède

Langevin

Coeur Bersol

Hopital Haut Leveque

Gare De Pessac Alouette

France Alouette

Le Trinquet

Clinique Du Sport

Lucassot

Roland Garros

45ème Parallèle

Aéroport

Becquerel

**Dassault** 

Aéroparc

Thales

Aéroparc

Toussaint Catros

5 Chemins

Venteille

Hustin

Rue Du Médoc

Bernède

Menespey

Couqueou

Cimetière D'Eysines

Les Sources

**Cantinolle** 

**Cantinolle** 

### **Direction: Pessac Photonique** 40 arrêts [VOIR LES HORAIRES DE LA LIGNE](https://moovitapp.com/bordeaux-924/lines/39/12133973/4049545/fr?ref=2&poiType=line&customerId=4908&af_sub8=%2Findex%2Ffr%2Fline-pdf-Bordeaux-924-850543-12133973&utm_source=line_pdf&utm_medium=organic&utm_term=Eysines%20Cantinolle)

Za Picot

Le Club Des Pins

Chateaubriand

Chemin Du Roy

Gare Routière

République

Route De Corbiac

Moulin De Gajac

Gadret

Cosec

Lafon

Villagexpo

Courbet

Lestage

Corbiac

Parc De Feydit

**Galaxie** 

Ariane

5 Chemins

Toussaint Catros

Aéroparc

Thales

Aéroparc

**Dassault** 

Becquerel

### **Horaires de la ligne 39 de bus**

Horaires de l'Itinéraire Pessac Photonique:

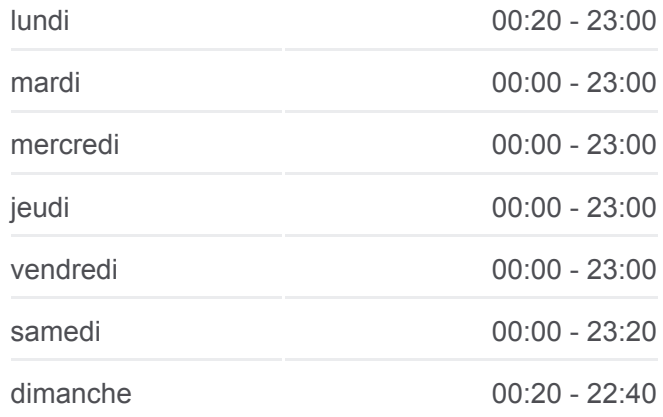

**Informations de la ligne 39 de bus Direction: Pessac Photonique Arrêts:** 40 **Durée du Trajet:** 54 min **Récapitulatif de la ligne:**

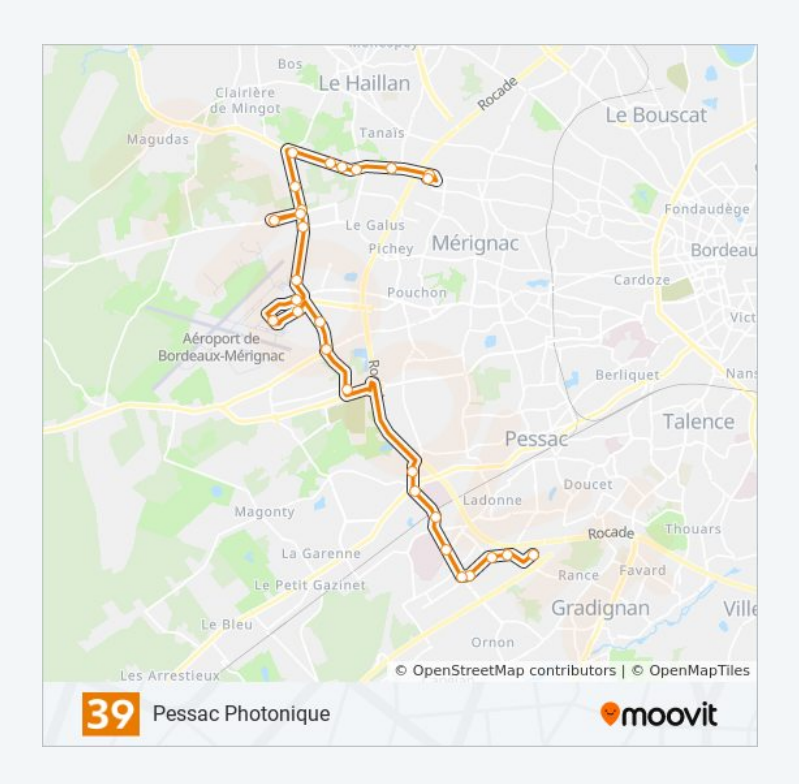

Aéroport

45ème Parallèle

Roland Garros

Lucassot

Clinique Du Sport

Le Trinquet

France Alouette

Gare De Pessac Alouette

Hopital Haut Leveque

Coeur Bersol

Langevin

Archimède

Bois Bersol

Bois Bersol

Photonique

# **Direction: St Medard Za Picot**

64 arrêts [VOIR LES HORAIRES DE LA LIGNE](https://moovitapp.com/bordeaux-924/lines/39/12133973/7138908/fr?ref=2&poiType=line&customerId=4908&af_sub8=%2Findex%2Ffr%2Fline-pdf-Bordeaux-924-850543-12133973&utm_source=line_pdf&utm_medium=organic&utm_term=Eysines%20Cantinolle)

Pyrénées

Pyrénées

**Sarcignan** 

Jules Simon

**Bruca** 

Ferme De Baugé

St François Xavier

Croix De Monjous

Mignonne

Collège A. Mauguin

Malartic

Mairie De Gradignan

Parc De Mandavit

Prieuré De Cayac

# **Horaires de la ligne 39 de bus**

Horaires de l'Itinéraire St Medard Za Picot:

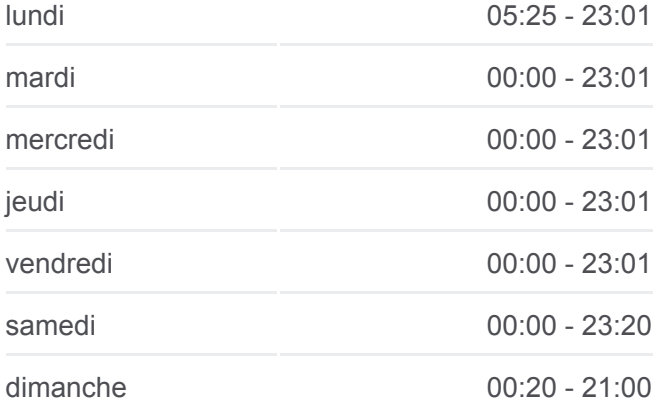

### **Informations de la ligne 39 de bus Direction:** St Medard Za Picot **Arrêts:** 64 **Durée du Trajet:** 81 min **Récapitulatif de la ligne:**

[Plan de la ligne 39 de bus](https://moovitapp.com/bordeaux-924/lines/39/12133973/7138908/fr?ref=2&poiType=line&customerId=4908&af_sub8=%2Findex%2Ffr%2Fline-pdf-Bordeaux-924-850543-12133973&utm_source=line_pdf&utm_medium=organic&utm_term=Eysines%20Cantinolle)

Mozart

L'Ermitage

Corporeau

St Albe

Z.A Haut-Vigneau

Maison Neuve

Stade Ornon

La Madeleine

Grande Lande

Stade De Moulerens

Solarium

Bois Bersol

Bois Bersol

Archimède

Langevin

Coeur Bersol

Hopital Haut Leveque

Gare De Pessac Alouette

France Alouette

Le Trinquet

Clinique Du Sport

Lucassot

Roland Garros

45ème Parallèle

Aéroport

Becquerel

**Dassault** 

Aéroparc

Thales

Aéroparc

Toussaint Catros

5 Chemins

Ariane

Galaxie

Parc De Feydit

Corbiac

Lestage

**Courbet** 

Villagexpo

Lafon

Cosec

Gadret

Moulin De Gajac

Route De Corbiac

République

Gare Routière

Chemin Du Roy

Chateaubriand

Le Club Des Pins

Za Picot

#### **Direction: Villenave Pyrénées**

55 arrêts [VOIR LES HORAIRES DE LA LIGNE](https://moovitapp.com/bordeaux-924/lines/39/12133973/7138896/fr?ref=2&poiType=line&customerId=4908&af_sub8=%2Findex%2Ffr%2Fline-pdf-Bordeaux-924-850543-12133973&utm_source=line_pdf&utm_medium=organic&utm_term=Eysines%20Cantinolle)

**Cantinolle** 

**Cantinolle** 

Les Sources

Cimetière D'Eysines

Couqueou

Menespey

Bernède

Rue Du Médoc

Hustin

Venteille

5 Chemins

Toussaint Catros

#### **Horaires de la ligne 39 de bus**

Horaires de l'Itinéraire Villenave Pyrénées:

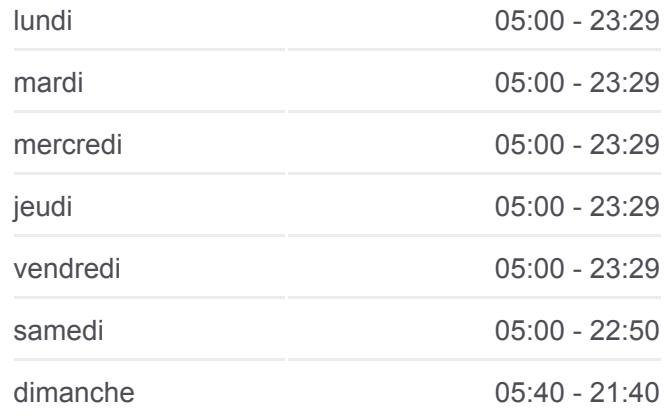

**Informations de la ligne 39 de bus Direction:** Villenave Pyrénées **Arrêts:** 55 **Durée du Trajet:** 76 min **Récapitulatif de la ligne:**

#### [Plan de la ligne 39 de bus](https://moovitapp.com/bordeaux-924/lines/39/12133973/7138896/fr?ref=2&poiType=line&customerId=4908&af_sub8=%2Findex%2Ffr%2Fline-pdf-Bordeaux-924-850543-12133973&utm_source=line_pdf&utm_medium=organic&utm_term=Eysines%20Cantinolle)

Aéroparc

**Thales** 

Aéroparc

**Dassault** 

Becquerel

Aéroport

45ème Parallèle

Roland Garros

Lucassot

Clinique Du Sport

Le Trinquet

France Alouette

Gare De Pessac Alouette

Hopital Haut Leveque

Coeur Bersol

Langevin

Archimède

Bois Bersol

Bois Bersol

Solarium

Stade De Moulerens

Grande Lande

La Madeleine

Stade Ornon

Maison Neuve

Z.A Haut-Vigneau

St Albe

Corporeau

L'Ermitage

Mozart

Prieuré De Cayac

Parc De Mandavit

Mairie De Gradignan

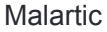

Collège A. Mauguin

Mignonne

Croix De Monjous

St François Xavier

Ferme De Baugé

**Bruca** 

Jules Simon

**Sarcignan** 

Pyrénées

Les horaires et trajets sur une carte de la ligne 39 de bus sont disponibles dans un fichier PDF hors-ligne sur moovitapp.com. Utilisez le [Appli Moovit](https://moovitapp.com/bordeaux-924/lines/39/12133973/7138875/fr?ref=2&poiType=line&customerId=4908&af_sub8=%2Findex%2Ffr%2Fline-pdf-Bordeaux-924-850543-12133973&utm_source=line_pdf&utm_medium=organic&utm_term=Eysines%20Cantinolle) pour voir les horaires de bus, train ou métro en temps réel, ainsi que les instructions étape par étape pour tous les transports publics à Bordeaux.

[À propos de Moovit](https://moovit.com/fr/about-us-fr/?utm_source=line_pdf&utm_medium=organic&utm_term=Eysines%20Cantinolle) · [Solutions MaaS](https://moovit.com/fr/maas-solutions-fr/?utm_source=line_pdf&utm_medium=organic&utm_term=Eysines%20Cantinolle) · [Pays disponibles](https://moovitapp.com/index/fr/transport_en_commun-countries?utm_source=line_pdf&utm_medium=organic&utm_term=Eysines%20Cantinolle) · [Communauté Moovit](https://editor.moovitapp.com/web/community?campaign=line_pdf&utm_source=line_pdf&utm_medium=organic&utm_term=Eysines%20Cantinolle&lang=fr)

© 2024 Moovit - Tous droits réservés

**Consultez les horaires d'arrivée en direct**

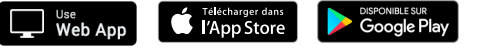